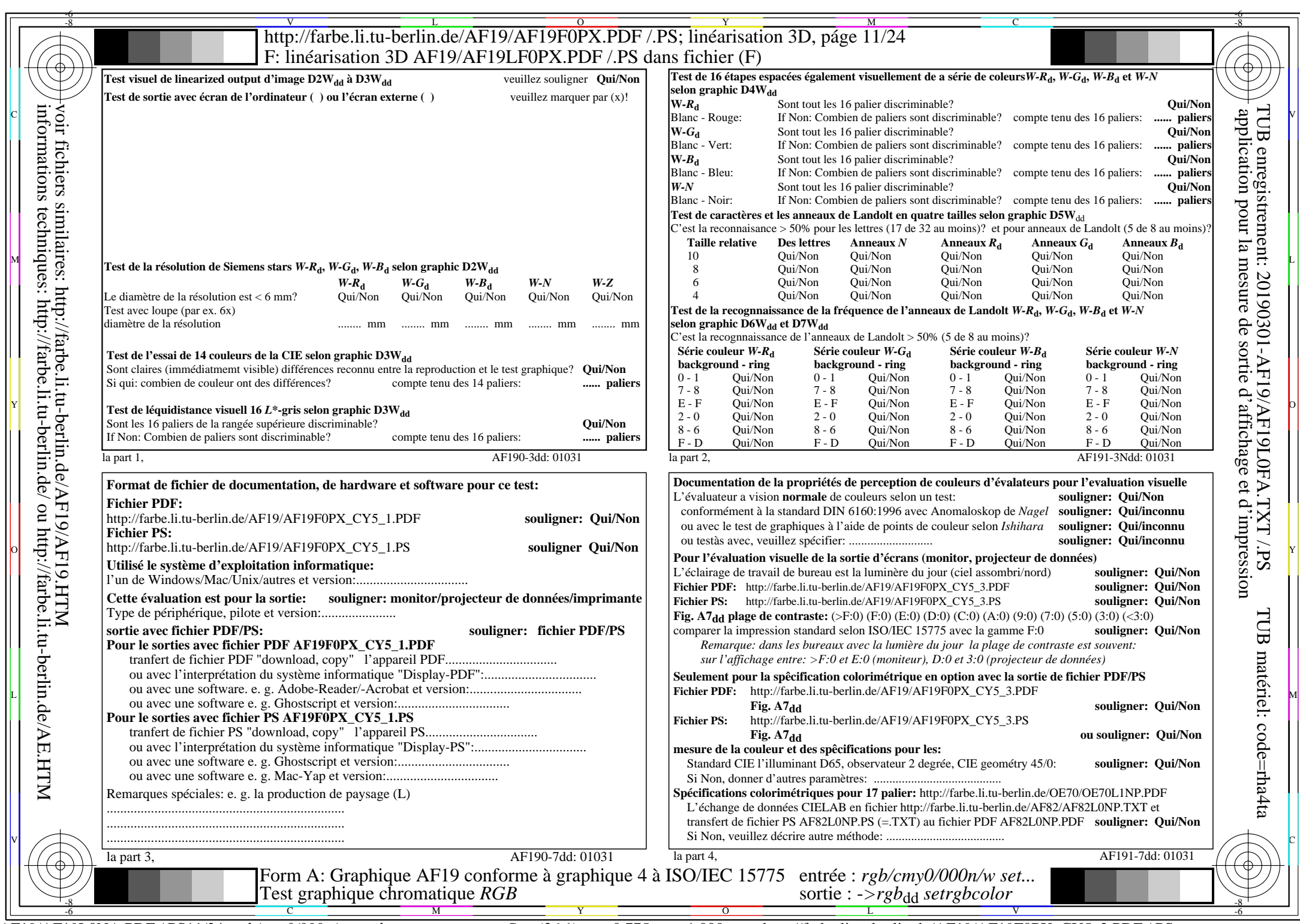

 $AF19/AF19L0NA.PDF / PS11/24, rgb/cmy0/000n/w > rgb_{dd}$ 

 $C_{Y5}$  (36:1):  $g_{P}=0.775$ ;  $g_{N}=1,000$  http://farbe.li.tu-berlin.de/AF19/AF19F0PX\_CY5\_2.PDF /.PS